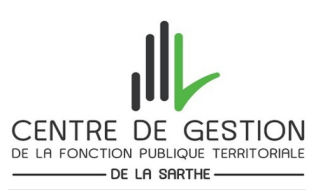

# **DEMANDE DE DEVIS ACCOMPAGNEMENT AU DOCUMENT UNIQUE**

Les différentes prestations proposées par le CDG72 concernant le Document unique sont consultables : • Sur le site internet : https://www.cdg72.fr/centre\_de\_gestion\_sante-securite-au-travail\_le-

- document-unique-d-evaluation-des-risques-professionnels.phtml
- En téléchargeant la fiche « ACCOMPAGNEMENT A LA RÉALISATION DU DOCUMENT UNIQUE PAR LE CDG72 »

Merci de compléter le formulaire et le retourner par mail ou par courrier aux coordonnées suivantes :

#### **CENTRE DE GESTION DE LA FONCTION PUBLIQUE TERRITORIALE** SERVICE SÉCURITÉ AU TRAVAIL Audry SALMON

3 RUE Paul Beldant – 72000 Le Mans

[audry.salmon@cdg72.fr](mailto:audry.salmon@cdg72.fr)

### **PRESENTATION DE LA COLLECTIVITE**

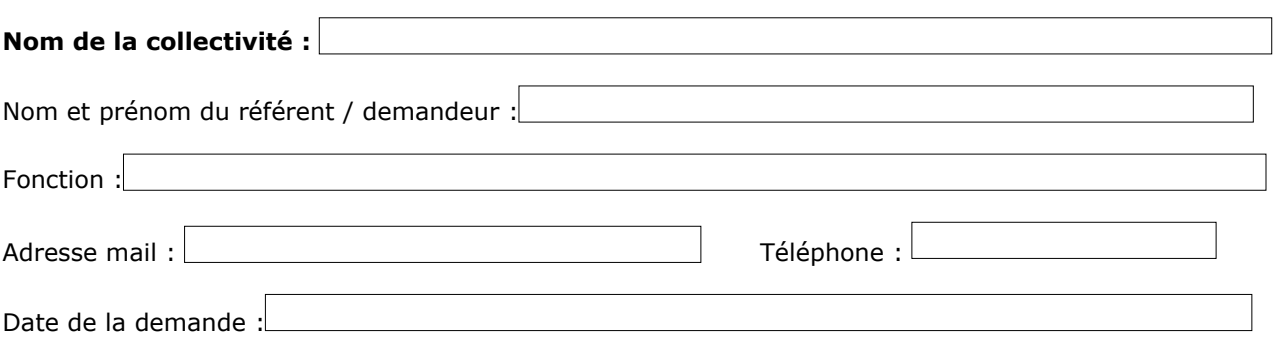

## **COMPOSITION DE LA COLLECTIVITE**

Nombre d'agents : Nombre d'agents équivalent temps plein :

#### **Merci de remplir le tableau suivant :**

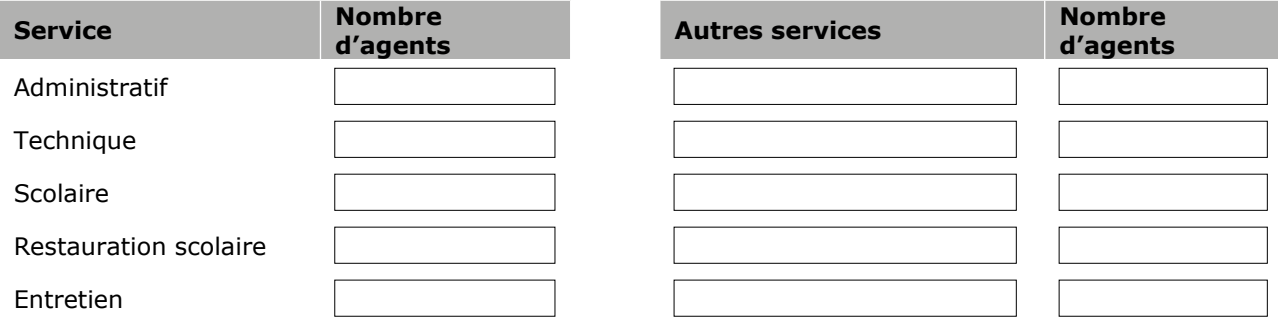

## **STRUCTURES DE LA COLLECTIVITE**

## **Cocher les structures présentes dans la collectivité :**

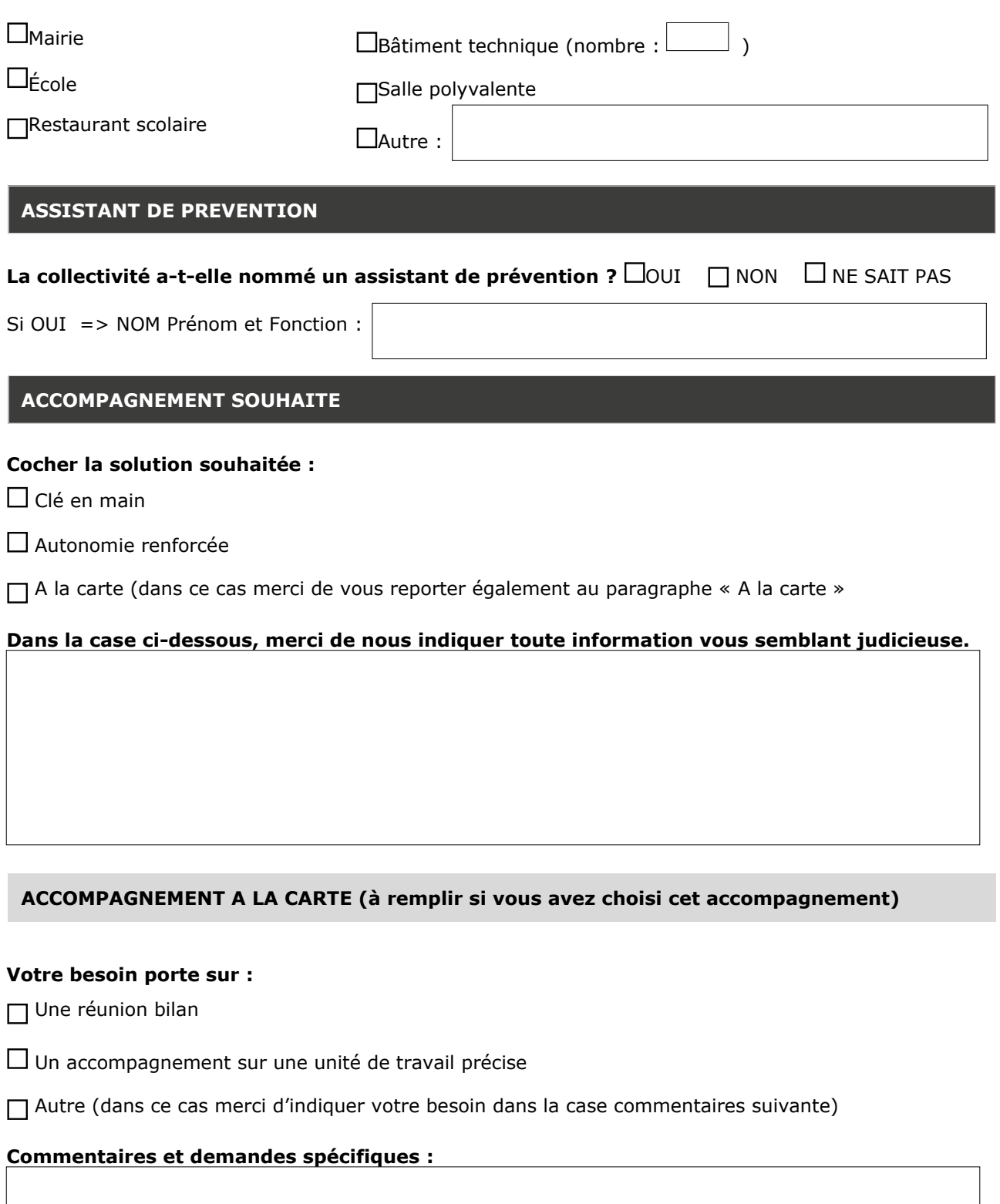